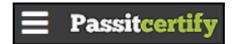

# Preparing For Taking the Microsoft 77-885 Exam Questions?

When you are arranging to take the **Microsoft Office Specialist 2010 77-885** Exam Dumps, then you need to get the Access 2010 <u>77-885 Questions</u> in the PassitCertify. The verified 77-885 PDF Dumps Questions will be proved as the ultimate asset for the 77-885 New Questions preparation.

As we all know that passing the 77-885 Exam will help you in having the perfect position inside the firm. As well as the price within the enhances of **Access 2010 77-885** Certified professionals is actually a plus point for you personally. As with the Microsoft Office Specialist 2010 77-885 Exam Dumps you will be able to acquire your profession to prime.

#### **About Microsoft 77-885 Exam Certification Details:**

Vendor: Microsoft

Exam Code: 77-885

Certification Name: Microsoft Office Specialist 2010

Exam Name: Access 2010

Number of Questions: 134

Promo Code For Microsoft 77-885 Dumps: SAVE35

• Exam Language: English

Exam Duration: 90 mint

• Exam Format: MCQs

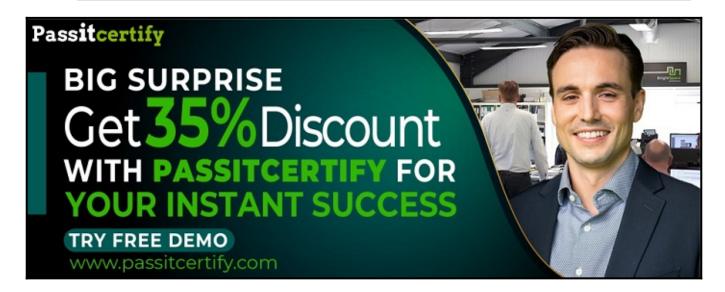

## **Microsoft 77-885 Exam Questions - Topmost Source for Preparation**

As the 77-885 Exam is definitely the topmost certification exam to pass the Access 2010 <u>77-885</u> Exam <u>Dumps</u> you'll have to get the topmost supply for preparation plus the <u>Microsoft Office</u> Specialist 2010 77-885 Exam can also fulfill this demand. As the 77-885 PDF Dumps Questions presented by the <u>PassitCertify</u> has been an exceptional source for the preparation because it has a passing score of almost 100%. Each and every query in the 77-885 Braindumps PDF Questions give you the right insight. You may see this for yourself as you will be in a position to download the demo of the Access 2010 77-885 Braindumps PDF Questions.

#### Practice for 77-885 New Exam Questions with Microsoft 77-885 PDF Dumps

If you ever wish to practice for the **Access 2010 77-885** New Exam Dumps Questions, then you can do so with the support from the Microsoft Office Specialist 2010 77-885 PDF Dumps. This 77-885 Practice Test may also be used as a self-assessment tool. You may also get to understand the genuine **Microsoft Office Specialist 2010 77-885** Exam using the assist with the exam ode PDF Dumps as this 77-885 Exam Dumps Questions adhere to precisely the same interface as from the Access 2010 77-885 Exam.

Download Free Demo with Updated 77-885 Exam Questions Answer: https://www.passitcertify.com/microsoft/77-885-questions.html

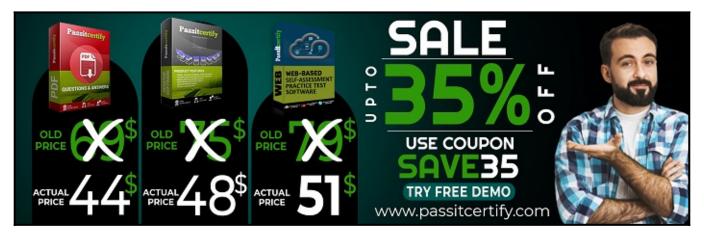

#### Fear the Failure within the Microsoft 77-885 Exam Questions?

For anybody who is the one particular who fears the failure inside the **Microsoft Office Specialist 2010 77-885** Exam Dumps Questions, then you need to not just as with 77-885 Exam Preparation components you will be able to have the 100% passing guarantee around the 77-885 Braindumps Questions. You can also verify the testimonials with the Access 2010 77-885 Exam Dumps exactly where **Microsoft Office Specialist 2010 Exam** have shared their knowledge with the 77-885 Dumps Questions. You can also get the 77-885 Exam PDF Dumps with 90 days' free updates tends to make you capable to help keep updated using the happenings within the **Access 2010 77-885** Exam domain.

#### Question No. 1

You are creating a report named Report1 in Microsoft Office Access 2010 using the Report Design feature. This feature opens a report layout on a design grid. The design grid has five main sections. By default, which of the following sections are present on the report?

Each correct answer represents a complete solution. Choose three.

- **A.** Report Footer
- **B.** Report Header
- C. Page Header
- D. Page Footer
- E. Detail

Answer: C, D, E

#### Question No. 2

Which of the following datatypes is used to attach Microsoft Office files, graphics files, sound files, and pdf files to a table?

- A. Hyperlink
- B. Memo
- C. OLE object
- **D.** Text

**Answer:** C

#### **Question No. 3**

Which of the following groups includes commands that are required to display total, check spelling, freeze and hide columns, and change the row height and cell width when the form is opened in the Datasheet view?

- **A.** Clipboard
- B. Record
- C. Find
- **D.** Text Formatting

**Answer:** B

#### Question No. 4

James works as a Database Designer for Tech Perfect Inc. He wants to prevent the Navigation Pane from appearing by default in Microsoft Office Access 2010. Which of the following steps will James take to find the option for this task?

- A. Home > View > Options
- **B.** Create > Options > Templates
- C. New > Options > Current database
- **D.** Database Tools > Options > Access Database

Answer: C

#### **Question No. 5**

Which of the following are the benefits of specifying a primary key for a table in Microsoft Office Access 2010?

Each correct answer represents a complete solution. Choose all that apply.

- A. MS Access restricts the data type, valid values, and range of possible values for columns in a table.
- **B.** MS Access ensures that each record consists of a value in the primary key field.
- C. MS Access improves the database performance.
- **D.** MS Access ensures that each value in the primary key field is unique.

Answer: B, C, D

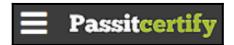

### Thank You for Trying the 77-885 PDF Demo...

"To Try Our 77-885 Practice Exam Software Visit URL Below"

https://www.passitcertify.com/microsoft/77-885-questions.html

**Start Your Microsoft 77-885 Exam Preparation** 

[Limited Time 35% Discount Offer] Use Coupon "SAVE35" for a special 35% discount on your purchase.

Test Your 77-885 Preparation with Actual Exam Questions.

https://www.passitcertify.com/